## SENQUIP ORB-X1 Tech Tip

## TT009: MODBUS Ultrasonic Anemometer

This technical tip shows how to connect an Ultrasonic Anemometer to the ORB-X1 using MODBUS over RS485. The anemometer is part of a family of weather measurement devices that operate on the same protocol and so comments made in this technical tip can be applied to other sensors like the full weather station.

**Extensions:** Add further instruments to the same MODBUS. Use the output to sound a warning or send an email. In solar applications, power the anemometer from one of the ORB current sources.

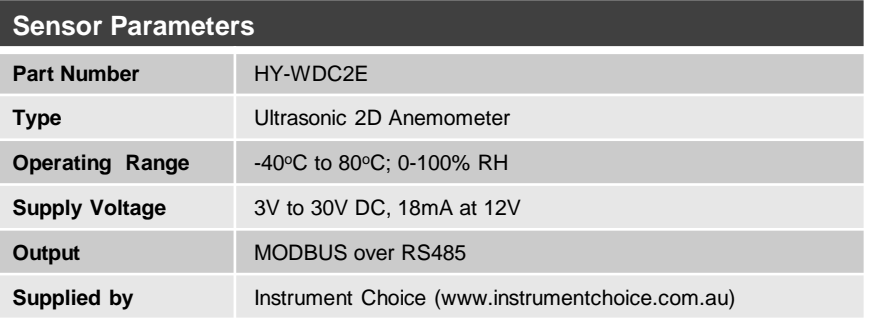

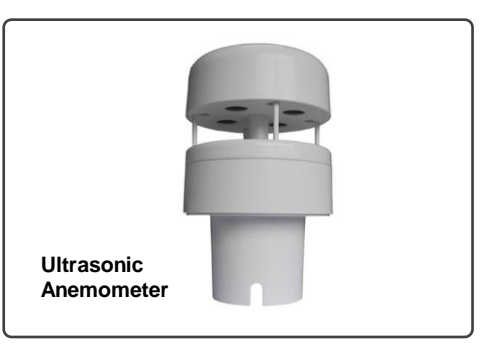

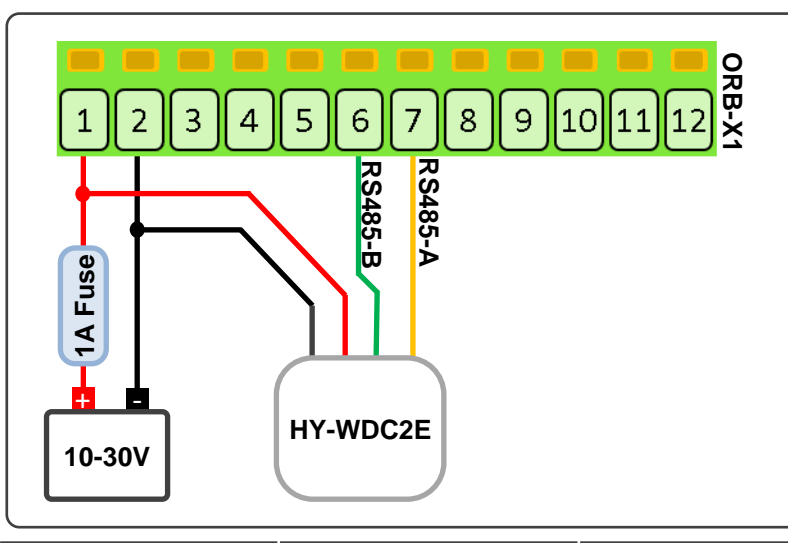

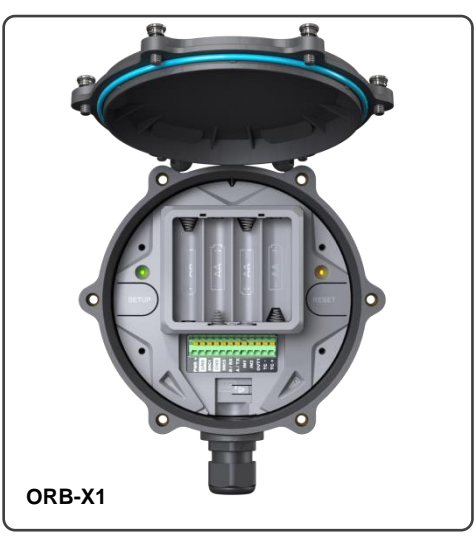

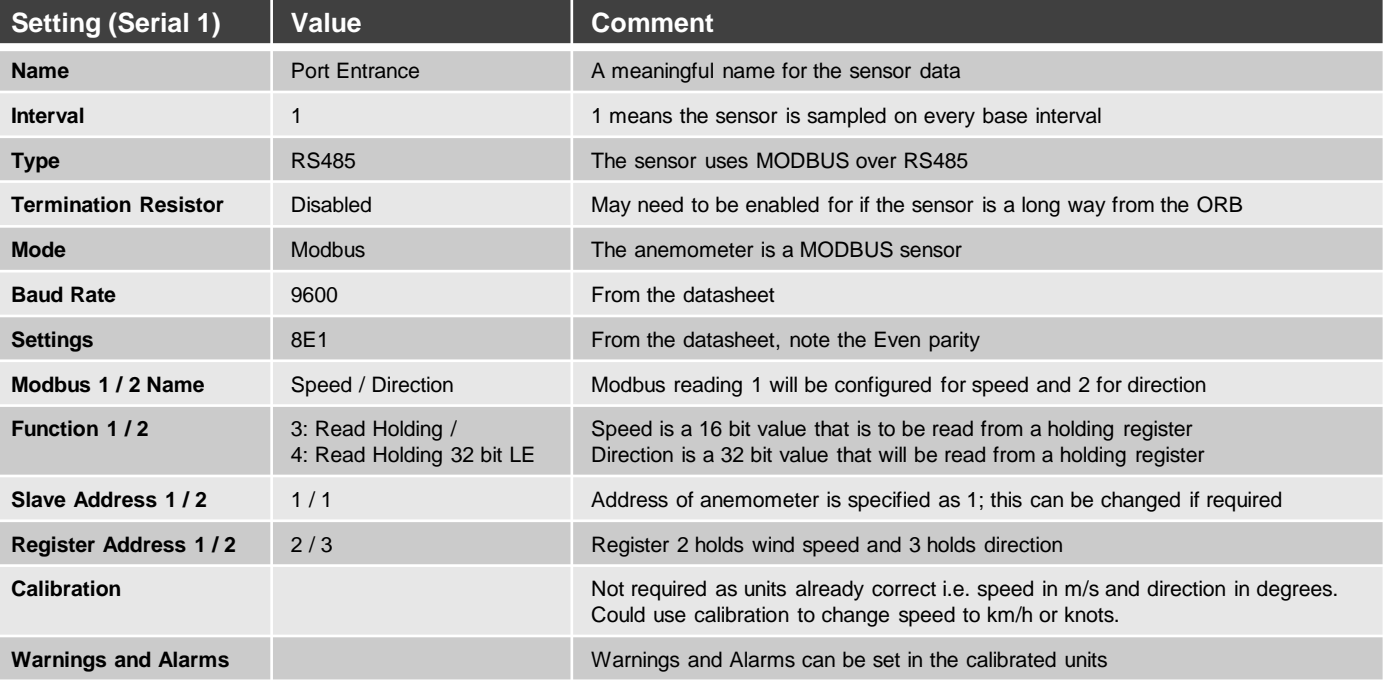